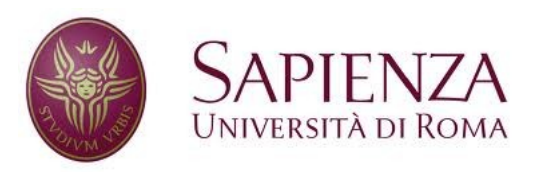

**Corso di laurea in Ingegneria dell'Informazione Indirizzo Informatica** 

#### Reti e sistemi operativi

# Scheduling di processi: metriche, politiche e algoritmi

#### Obiettivo dello scheduler

- L'obiettivo primario di uno scheduler short-term (o CPU-scheduler) è di ottenere il massimo utilizzo della CPU, ovvero evitare che la CPU resti un attesa di eventi asincroni (I/O, syscall, …) bloccando l'esecuzione di altri processi.
- Al di là di questo obiettivo, lo scheduler può essere specializzato per garantire determinate prestazioni dipendenti dal contesto, es. rapidità di reazione ad un'interazione.

• A seguito di un'interrupt e di un successivo context-switch, lo scheduler deve scegliere dalla **ready queue** di PCB (process control block) il prossimo processo da mettere in esecuzione.

– La ready queue **non** è necessariamente una coda FIFO!

# Ciclo CPU–I/O Burst (1/2)

- L'esecuzione di un singolo processo si può definire attraverso un ciclo alternato di 2 stati:
	- Il processo è eseguito in CPU (**CPU-burst**)
	- Il processo attende un evento di I/O (**I/O burst**)
- L'esecuzione inizia sempre con un CPU-burst
- Attenzione: in questa definizione **non vi è corrispondenza diretta con lo scheduler**: i singoli CPU-burst possono essere "interrotti" da vari context-switch

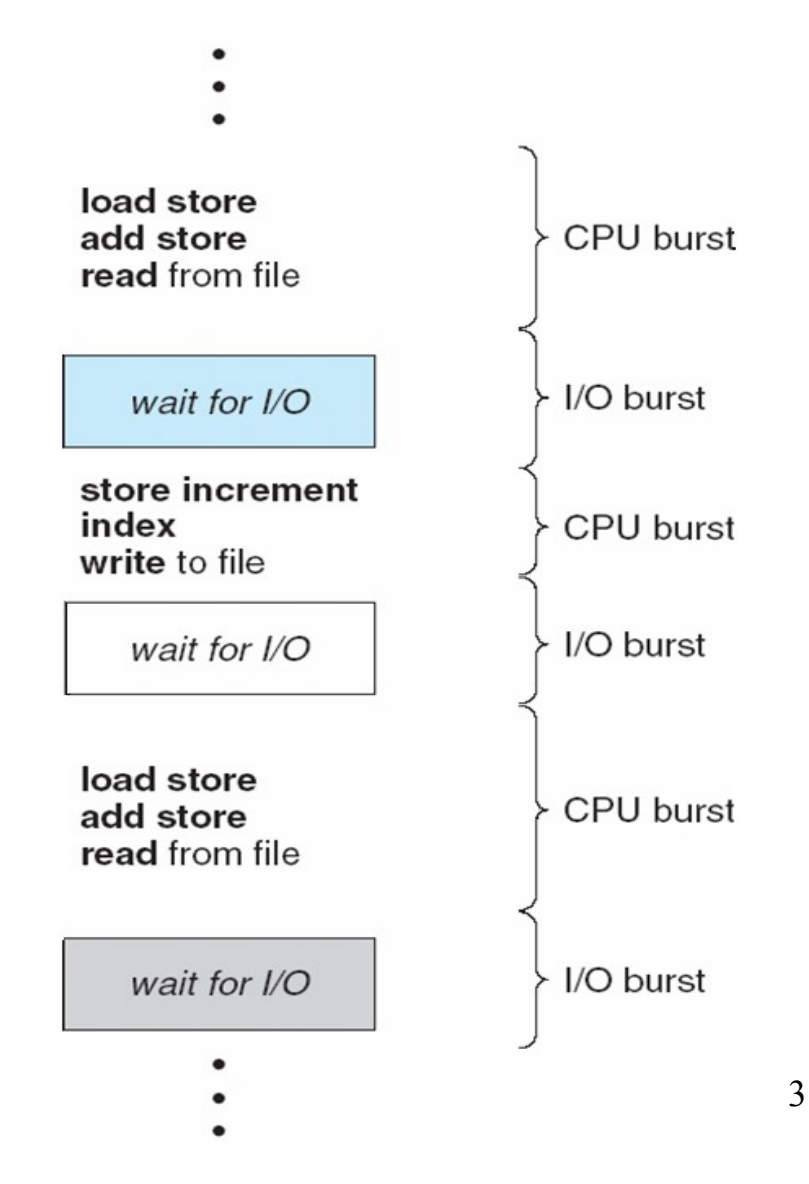

# Ciclo CPU–I/O Burst (2/2)

- CPU-burst di breve durata sono solitamente (statisticamente) molto più frequenti dei CPU-burst di lunga durata.
- Programmi **I/O bound**:
	- Basso utilizzo della CPU, accesso intensivo ai file
	- Di solito composto da molti CPU-burst di breve durata

#### ● Programmi **CPU bound**:

- Alto utilizzo della CPU, pochi accessi ai file
- Di solito composto da pochi CPU-burst di lunga durata

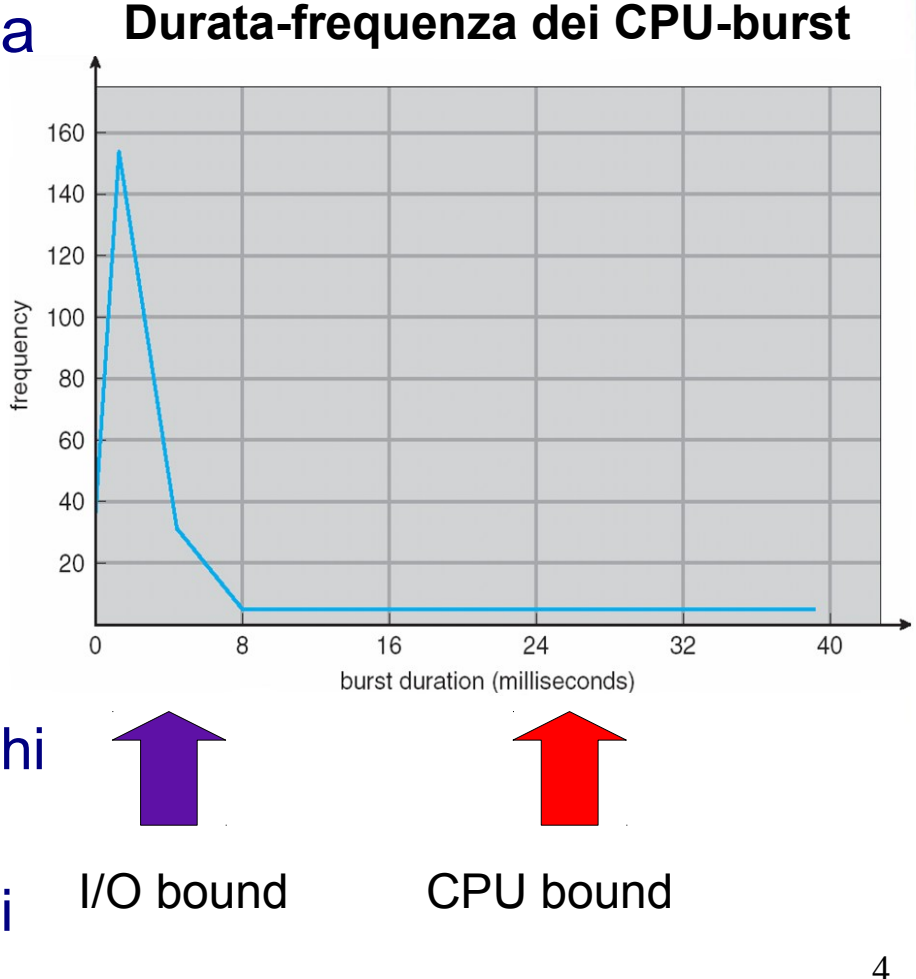

#### **Dispatcher**

- Nelle operazioni di scheduling, il modulo che si prende carico di effettuare il context-switch (da user mode a kernel mode e viceversa) è chiamato **dispatcher**. Le operazioni base sono:
	- User mode → kernel mode: Salva il contesto
	- Kernel mode  $\rightarrow$  user mode: ripristina il corretto contesto e setta l'user mode bit.
- Dispatch latency: overhead causato dalle operazioni di dispatching.

# Preemptive scheduling (1/3)

- L'intervento dello scheduler **può** essere richiesto quando un processo cambia di stato (o queue):
	- 1) Running state  $\rightarrow$  waiting state (es. syscall per accesso  $IO)$
	- 2) Running state  $\rightarrow$  ready state (es. interrupt "esterno", dovuto a I/O, timer, …)

3)Waiting state → ready state (es. l'operazione di I/O attesa dal processo è completata)

6

4) Running state  $\rightarrow$  processo terminato

● Quando lo scheduler viene chiamato **solo** nelle circostanze 1) e 4) si dice **non-preemptive scheduling**, o scheduling cooperativo

• Se viene chiamato sempre, **preemptive scheduling** 

# Preemptive scheduling (2/3)

- In caso di non-preemptive scheduling, è il **processo in esecuzione stesso che determina il momento in cui un altro processo (quale lo decide lo scheduler) verrà messo in esecuzione**:
	- Quando esso richiede un'operazione di I/O

- Ovviamente, quando termina
- **Caso limite**: in un S.O. con non-preemptive scheduling, se un processo in esecuzione non chiama syscall e non termina, nessun altro processo verrà mai eseguito.

# Preemptive scheduling (3/3)

- Tutti i moderni S.O. implementano il preemptive scheduling, in questo caso:
	- E' necessario fornire degli **strumenti di sincronizzazione tra processi** (es. i semafori) che proteggano le comunicazioni tra di essi.
	- E' necessario che anche il S.O. stesso sia in grado di gestire in maniera sicura, coerente ed efficiente le **interruzioni che arrivano mentre sta servendo altre interruzioni**

8

● Le **interruzioni di solito vengono disabilitate solo per brevissimi periodi di tempo**, per evitare errati accessi concorrenti alle stesse risorse e permettere di completare operazioni critiche  $\rightarrow$  disabilitare le interruzioni per troppo tempo porta ad un decadimento delle prestazioni in termini di real-time

# Criteri di scheduling (1/2)

- **Utilizzo della CPU**: mantenere la CPU occupata il più possibile in operazioni "utili" (non "idle")
- **Throughput** (~volume di produzione): numero di processi/job completati per unità di tempo
- **Tempo di turnaround**: tempo trascorso tra la messa in esecuzione e la fine del processo (o del CPU-burst)
- **Tempo di waiting**: tempo trascorso ad attendere nella ready queue.
- **Tempo di risposta**: tempo trascorso da quando un processo richiede una risorsa a quando la risposta alla richiesta **inizia** ad essere eseguita (es. significativo nei sistemi time-sharing e nei sistemi desktop)

# Criteri di scheduling (2/2)

- Ovviamente nel progettare uno scheduler sarà necessario definire **quale/quali** tra questi criteri ottimizzare
- Di solito si tende a minimizzare/massimizzare la **media,** il **valore massimo** oppure la **varianza** di uno o più criteri, es.
	- Massimizzare l'utilizzo della CPU
	- Minimizzare l'average waiting time
	- Minimizzare il tempo massimo di risposta
	- Minimizzare la varianza del tempo di risposta (**predicibilità**)
- 10 • Per presentare gli algoritmi di scheduling verrà associato ad ogni processo il **prossimo CPU-burst**

# First-Come, First-Served Scheduling  $(1/2)$

- I processi sono schedulati nell'ordine in cui arrivano nella ready-queue
- Essa è implementata come una FIFO queue: viene messo in esecuzione il processo in testa, i nuovi processi che entrano nella queue vengono messi in coda

– Per questo lo scheduler FCFS viene a volte chiamato semplicemente FIFO

11

• E' uno scheduler è non-preemptive: un processo resta in esecuzione finché non richiede esplicitamente un'operazione di I/O oppure non termina → problematico con i processi I/O bound

# First-Come, First-Served Scheduling (2/2)

• Si supponga che tre processi arrivino nella ready queue nell'ordine P1, P2, P3: Diagramma di Gantt

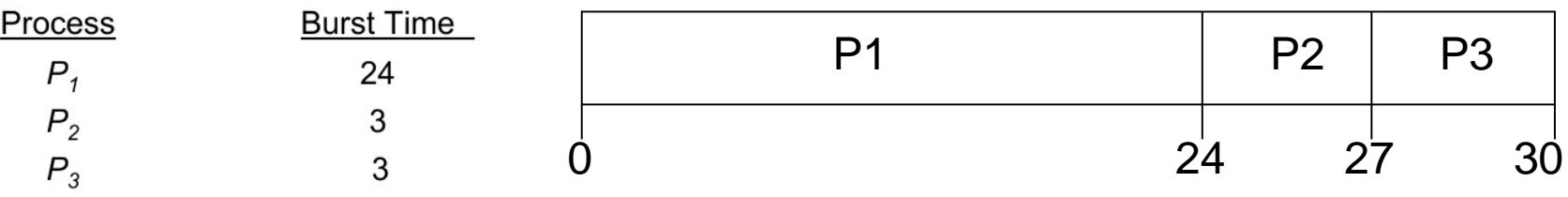

- Average waiting time:  $(0 + 24 + 27)/3 = 17$
- Se l'ordine di arrivo fosse P2, P3, P1:

P2 P3 P1 0 3 6 30

- Average waiting time:  $(6 + 0 + 3)/3 = 3$
- L'algoritmo FCFS soffre dell'**effetto convoy**:

– I processi rapidi attendono a lungo la conclusione di lunghi processi CPU bound

# Shortest-Job-First Scheduling (1/5)

Nello SJF scheduling, viene sempre messo in esecuzione il processo con il prossimo CPU-burst più breve tra tutti i processi presenti in quell'istante in ready queue, es.:

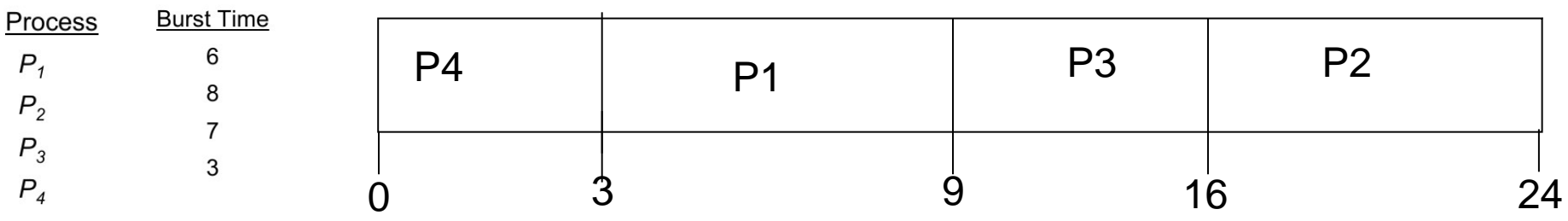

Average waiting time =  $(3 + 16 + 9 + 0) / 4 = 7$ 

● SJB è **ottimo per quel che riguarda l'average waiting time**:

> – Fornisce sempre l'average waiting time minimo per un dato set di processi

# Shortest-Job-First Scheduling (2/5)

- **Problema SJF**: come possiamo conoscere a priori la lunghezza del prossimo CPU-burst?
	- L'utente fornisce una stima (sistemi batch)
	- Si calcola una stima basata sulla "storia" dei CPU-burst di un determinato processo
- *Media esponenziale*:

$$
\tau_{n+1} = \alpha t_n + (1-\alpha)\tau_n
$$

con:

- t n : durata misurata n-esimo CPU-burst
- $-$  T<sub>n+1</sub> : durata stimata (n+1)-esimo CPU-burst

 $- \alpha$  : peso di solito, 0 <= α <= 1, ragionevole 0.5

# Shortest-Job-First Scheduling (3/5)

• Esempio di predizione del prossimo CPU-burst con media esponenziale

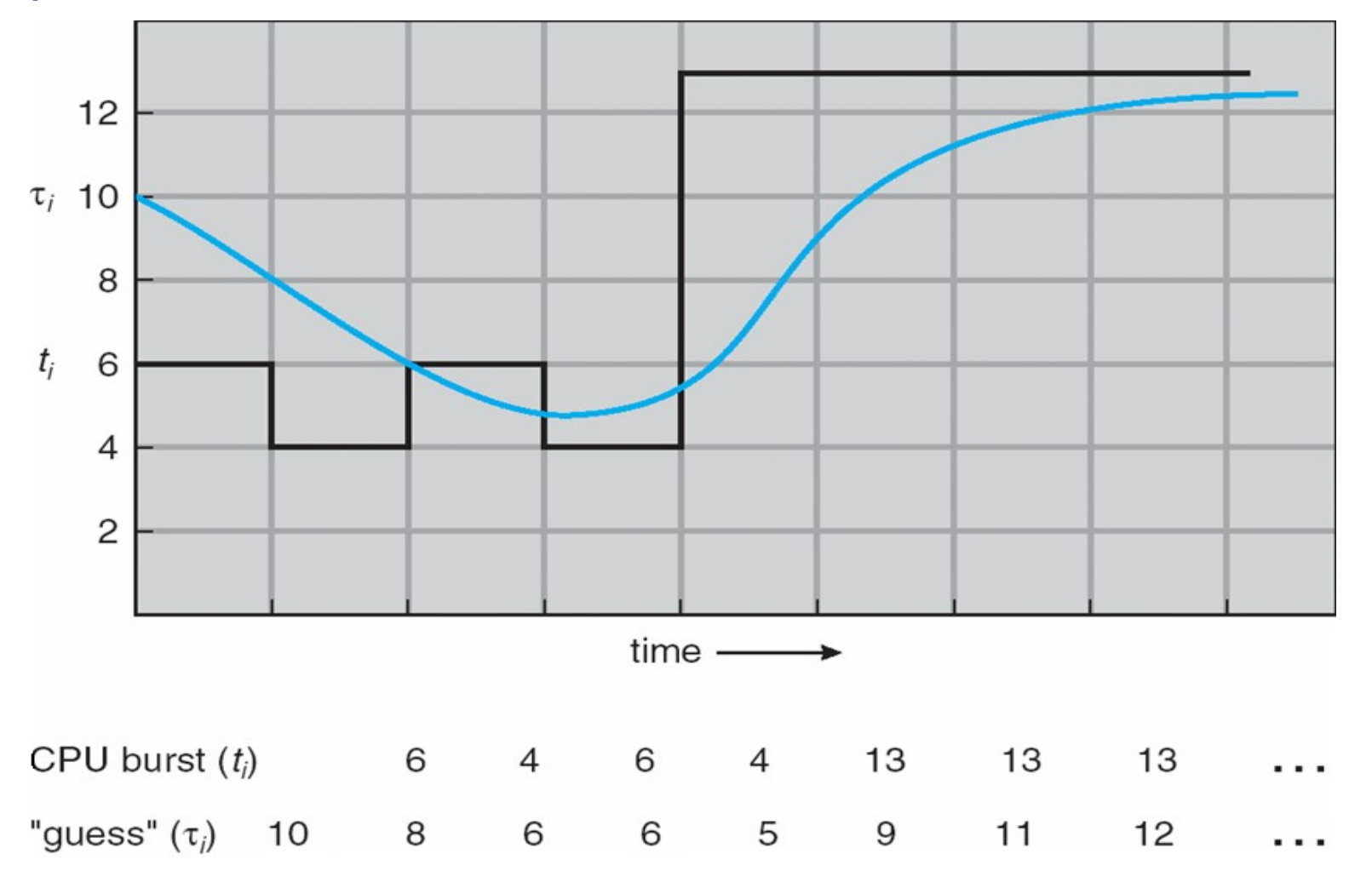

#### Shortest-Job-First Scheduling (4/5)

- Lo SJF scheduling può essere:
	- **Non-preemptive**: Si attende ogni volta la terminazione del processo attualmente in esecuzione, anche se nel frattempo (attraverso un interrupt) è arrivato in ready queue un processo con minore durata del prossimo CPU-burst
	- proprio CPU-burst, quest'ultimo viene bloccato e<sub>16</sub> – **Preemptive** (anche chiamato **Shortest-remaining-time-first**): viceversa, se è arrivato un processo con minore durata del prossimo CPU-burst rispetto a **quanto manca** al processo corrente in esecuzione per terminare il messo in esecuzione il nuovo arrivato.

# Shortest-Job-First Scheduling (5/5)

 $\cdot$  Esempio di preemptive SJF  $\rightarrow$  è necessario definire anche i **tempi di arrivo in ready queue**.

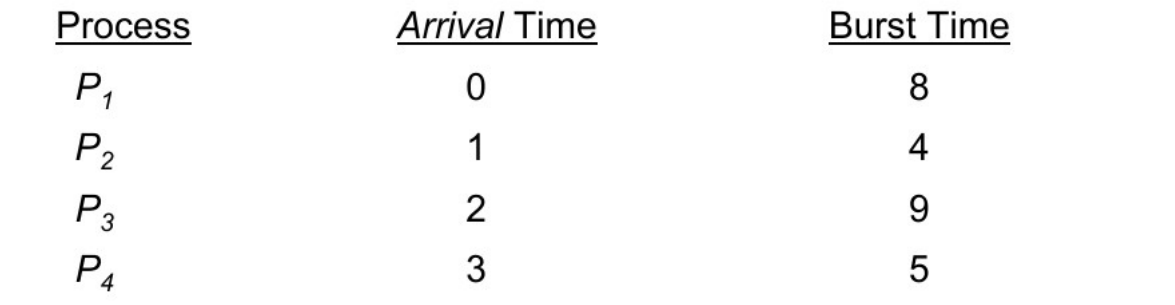

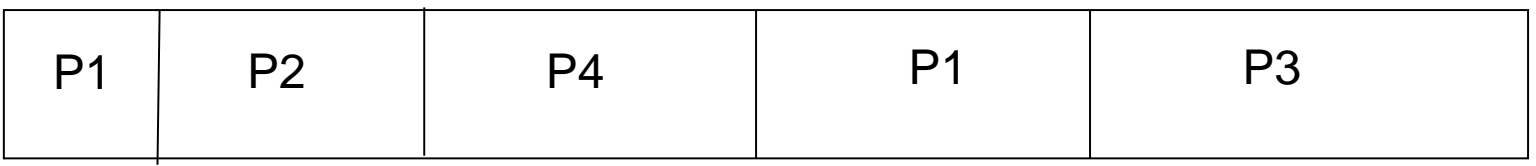

 $AWT = [(10-1)+(1-1)+(17-2)+5-3)]/4 = 26/4 = 6.5$  msec 0 1 5 10 17 5 26

● Caso non-preemptive AWT = **7.75 msec**

# Priority Scheduling (1/3)

- Nello SJF scheduling, i processi con prossimo CPU-burst più breve hanno la priorità sui processi con CPU-burst dalla durata maggiore → esso è a tutti gli effetti un caso particolare di priority scheduling, ove la priorità è l'inverso della durata del prossimo CPU-burst.
- **Priorità** → valore associato dall'utente o dal sistema operativo utilizzando qualche metrica (es., numero di file aperti, utente che ha lanciato il processo, ...)
- Priorità maggiore → valore max o min, **dipende dalla convenzione**

#### Priority Scheduling (2/3)

 $\bullet$  Esempio di PS  $\rightarrow$  è necessario definire un valore di priorità per processo (nell'esempio minore è il valore, maggiore è la priorità)

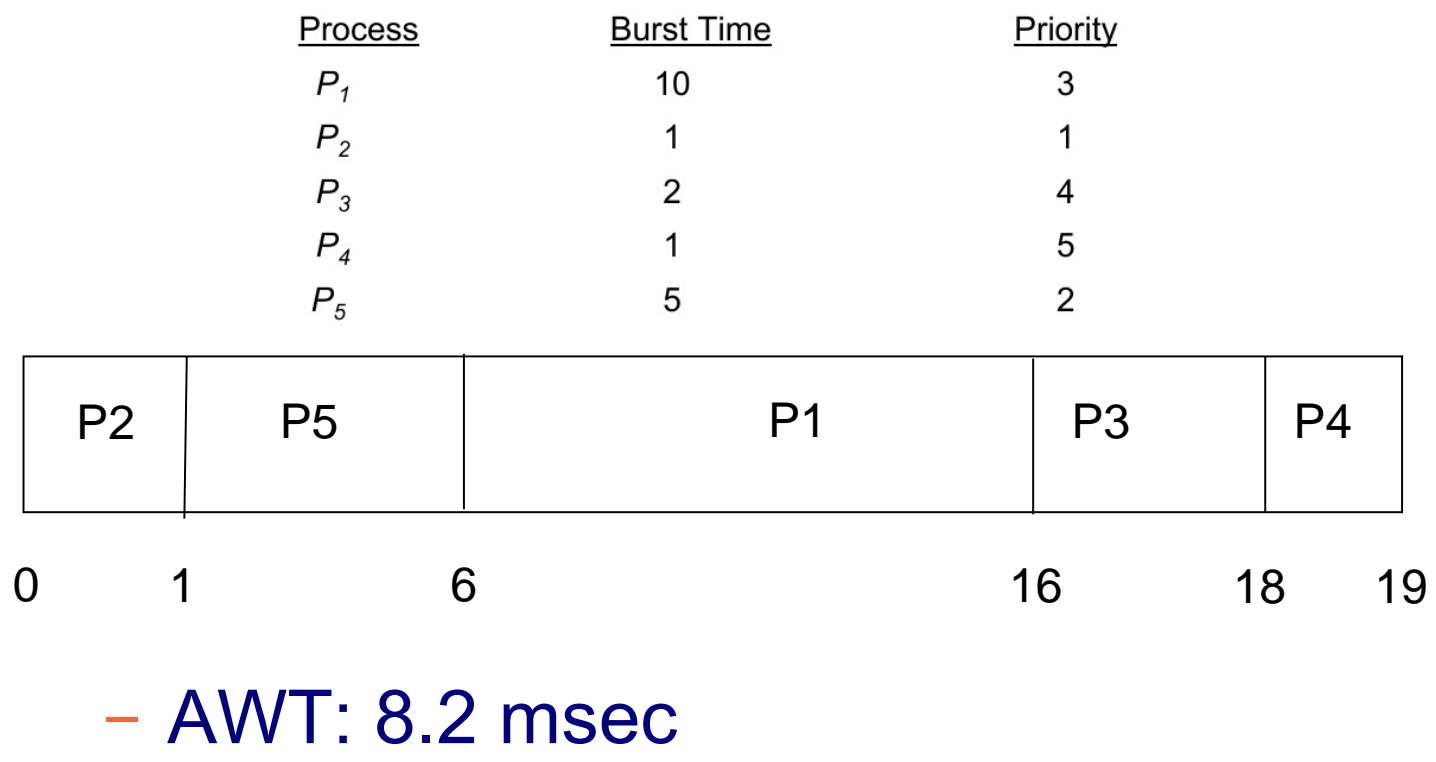

#### Priority Scheduling (3/3)

- **Problema PS**: si prenda un processo con priorità bassa, se in ready queue c'è sempre un processo con priorità maggiore il primo non verrà **mai** eseguito → s**tarvation**.
- Possibile soluzione → **aging**: la priorità viene gradualmente (spesso temporaneamente) incrementata se il processo staziona per molto tempo nella ready queue senza mai venire eseguito.

### Round Robin scheduling (1/3)

- Scheduler "democratico": ogni processo viene eseguito per un certo periodo di tempo *q* (**quanto**) fisso (es. 10-1000 msec)  $\rightarrow$  scheduler intrinsecamente preemptive, particolarmente indicato per sistemi time-shared.
- Trascorso tale quanto, oppure il CPU-burst del processo corrente termina prima (es. viene richiesto un intervento di I/O), il processo viene tolto dall'esecuzione e sostituito con il prossimo processo in testa ad una FIFO queue (in questo senso, è simile allo FCFS scheduling).
- Il raggiungimento di un quanto di tempo dall'ultima schedulazione viene segnalato al sistema operativo da un **interrupt di un timer che raggiunge il valore 0** → il sistema operativo reimposterà tale timer al valore q.

### Round Robin scheduling (2/3)

- Se la ready queue contiene n processi, nessun processo attende più di (n-1)\*q unità di tempo prima di essere messo in esecuzione.
- Al crescere del quanto q, lo scheduler RR approssima lo scheduler FCFS
- $\cdot$  Esempio di RR (q = 4 msec):

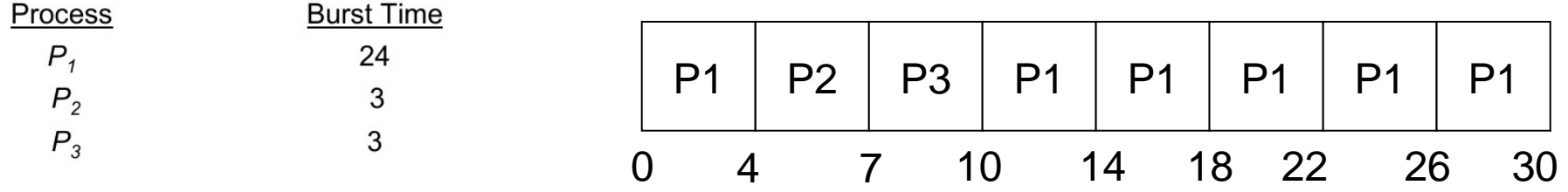

# Round Robin scheduling (3/3)

- Performance: **peggiore turnaround medio** (tempo medio di completamento dei CPU-burst) rispetto a SJF, ma **minor tempo di risposta** (miglior responsività)
- Attenzione: la durata q del quanto deve essere molto maggiore rispetto al tempo (overhead) di contex switch

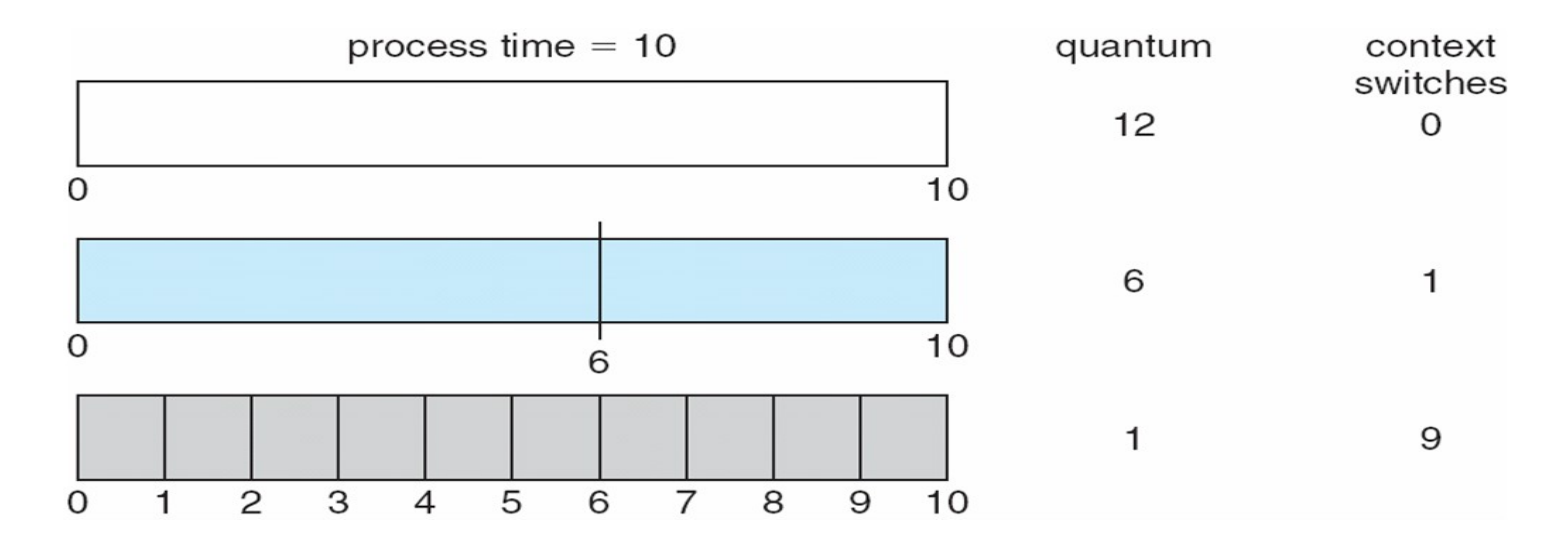

23

Regola generale: l'80% dei CPU-bursts dovrebbe avere durata minore di q

### Multilevel Queue scheduling (1/3)

- Idea di base: **fornire priorità distinte non ai singoli processi, ma a classi (sottoinsiemi) di processi**, organizzati in queue distinte ognuna con priorità ben definita e **non mutabile**, es.:
	- Processi batch (in *background*),ad esempio processi di calcolo scientifico, servizi del sistema non prioritari → queue a bassa priorità
	- Processi interattivi (in *foreground*), ad esempio processi che ricevono comandi dall'utente  $\rightarrow$  queue ad alta priorità
- Oltre alla priorità, ad ogni queue è assegnato un algoritmo di scheduling, es.:
	- $-$  Alta priorità  $\rightarrow$  RR
	- Bassa priorità  $\rightarrow$  FCFS

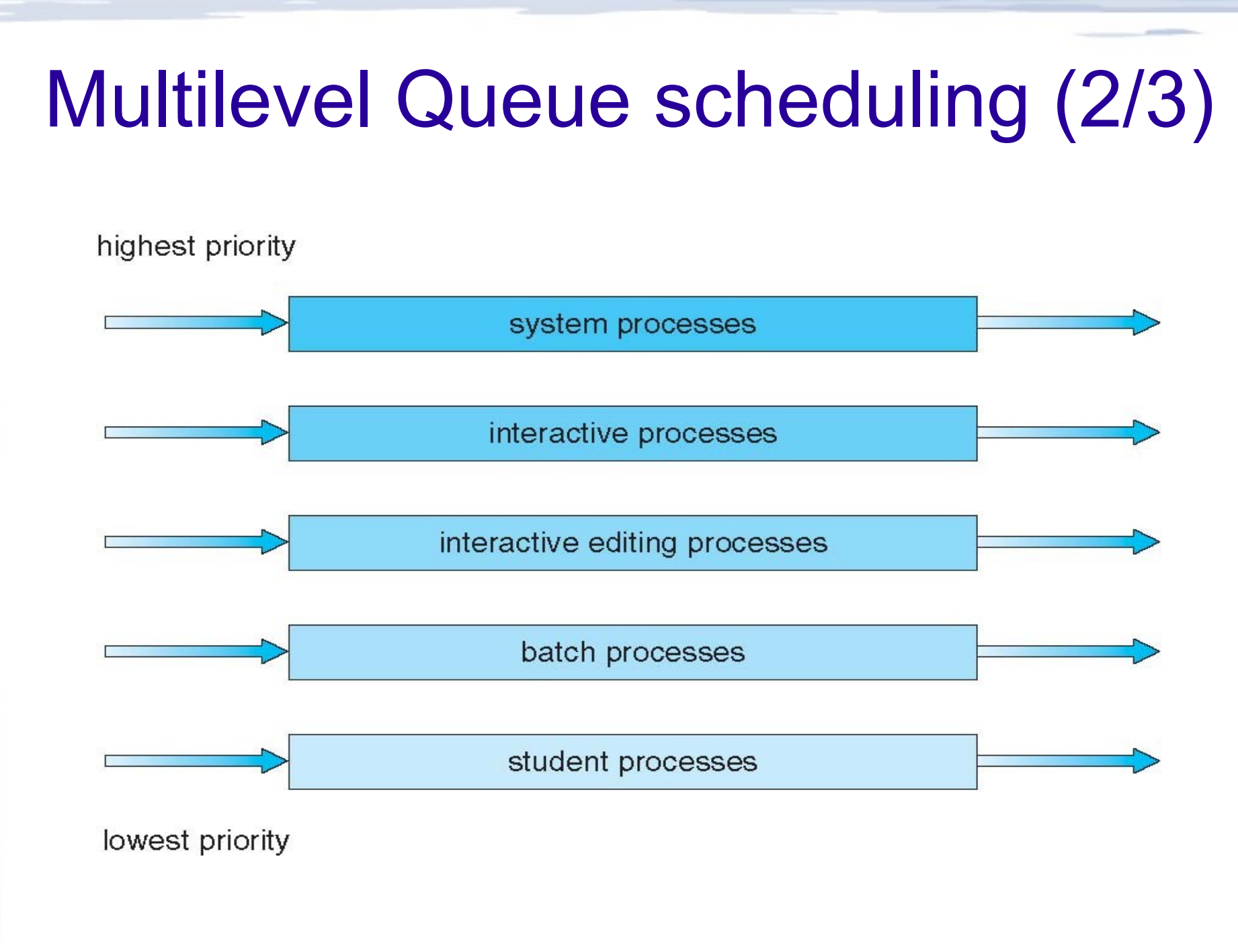

### Multilevel Queue scheduling (3/3)

- **Problema MLQ**: processi appartenenti a queue a bassa priorità devono attendere che tutte le queue a priorità maggiore siano vuote → possibilità di **starvation**.
- Possibile soluzione: ad ogni queue è assegnato un **time slice** , ovvero una certa percentuale di tempo riservato in CPU, "proporzionale" alla priorità della queue, es.:
	- 80% per i processi batch con scheduler RR
	- 20% per i processi interattivi con scheduler FCFS

### Multilevel Feedback Queue (1/3)

- Un'altra soluzione al problema dello starvation per le MLQ è quella di permette ai processi di "muoversi" tra le multilevel queue → **MLFQ**.
- L'idea ad esempio è di applicare la strategia **aging**: processi appartenenti a queue a bassa priorità vengono "promossi" (spesso solo temporaneamente) a queue a priorità maggiore se non vengono eseguiti da molto tempo.
- Viceversa, processi con CPU-burst molto lunghi potrebbero essere "degradati" a queue con minore priorità

# Multilevel Feedback Queue (2/3)

- Una strategia di MLFQ permette grande flessibilità nel progettare lo scheduler. E' necessario definire:
	- Numero di queues
	- Algoritmo di scheduling per ognuna di esse
	- Metodo di promozione dei processi a queue a priorità maggiore, e viceversa
	- A quale queue deve appartenere un processo quando viene lanciato
	- Quali processi **non** devono essere mai spostati dalla queue

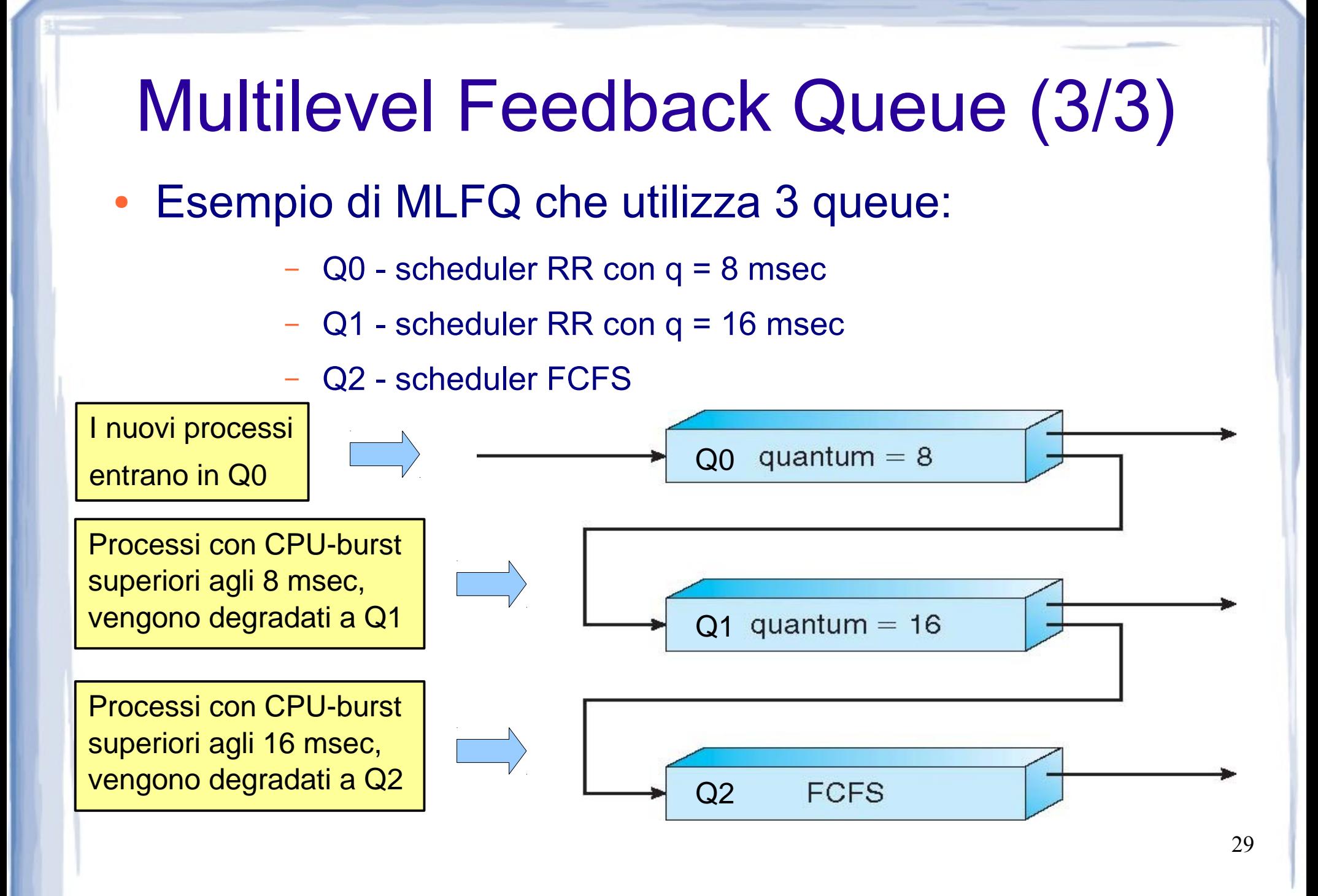

# Caso di studio: MLQ in Linux (1/2)

IMPORTANTE:

Per abilitare la schedulazione real-time, aggiungere la seguente riga al file /etc/security/limits.conf:

<nome\_utente> - rtprio 99

(per editare tale file, è necessario avere credenziali da amministratore, ad esempio avviare l'editor da terminale preceduto dal comando sudo, es. comando **sudo gedit**  (verrà chiesta la password)

#define GNU SOURCE

#include <stdio.h> #include <stdlib.h> #include <string.h> #include <pthread.h> #include <sched.h>

typedef struct { int id; unsigned long sleep\_ms; }ThreadParams;

void \*workAndSleep(void \* par) {

ThreadParams \*th\_param = (ThreadParams\*)par;

usleep(500000); while (1)

 { printf("THREAD %d: Running \n", th\_param->id); /\* Il thread entra in un lungo CPU-burst, saturando la CPU \*/  $int$  int  $i=0$ : for( $i=0$ ;  $i<100000000$ ;  $i++$ )

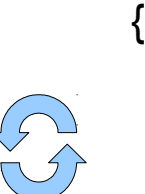

}

 /\* Ogni tanto notifica a video dov'è arrivato \* (chiamando una syscall) \*/

if (!(i%20000000))

printf("THREAD %d :  $i = %d\n\cdot n$ ", th\_param->id,i);

 } printf("THREAD %d : Sleep\n\n", th\_param->id);

 /\* Si ferma per qualche istante (chiamando una syscall) \*/ **usleep( th\_param->sleep\_ms \* 1000 );**

 } pthread\_exit(NULL);

# Caso di studio: MLQ in Linux (2/2)

int main(int argc,char \*\*argv)

{ pthread t thread1, thread2, thread3, thread4; ThreadParams  $tp1 = \{1,3000\}$ ,  $tp2 = \{2,3000\}$ , tp3 =  $\{3,1000\}$ , tp4 =  $\{4,1000\}$ ;

pthread attr t attr; struct sched param param; memset(&param,0,sizeof(param));

#### pthread attr init(&attr);

 /\* Assicuro che il thread possa essere sechedulato \* con gli scheduler realtime FIFO e RR \*/ pthread\_attr\_setscope(&attr, PTHREAD\_SCOPE\_SYSTEM);  **pthread\_attr\_setinheritsched(&attr, PTHREAD\_EXPLICIT\_SCHED);**

 /\* Impongo che thread siano eseguiti \* su di una sola CPU \*/

 cpu\_set\_t cpuset; CPU\_ZERO(&cpuset); CPU\_SET(0, &cpuset); pthread attr setaffinity np(&attr, sizeof(cpu\_set\_t), &cpuset);

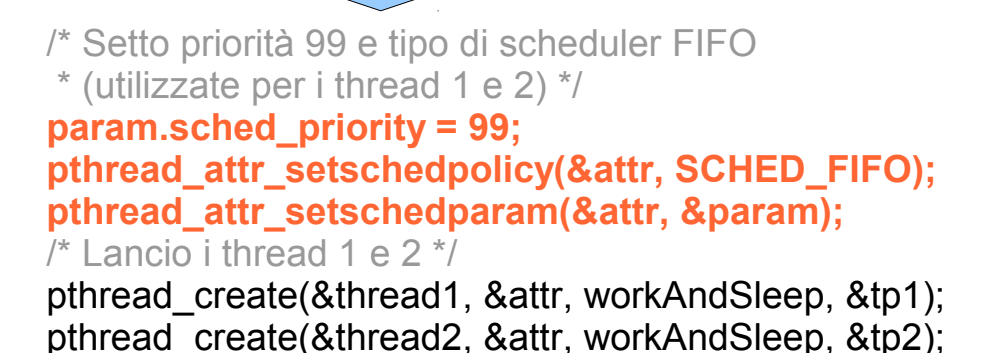

 /\* Setto priorità 98 e il tipo di scheduler RR \* (utilizzate per i thread 3 e 4) \*/  **param.sched\_priority = 98; pthread\_attr\_setschedpolicy(&attr, SCHED\_RR);** pthread attr setschedparam(&attr, &param);  $\frac{1}{2}$  Lancio i thread 3 e 4  $\frac{1}{2}$ pthread create(&thread3, &attr, workAndSleep, &tp3); pthread create(&thread4, &attr, workAndSleep, &tp4);

 /\* Attendo la terminazione di tutti i thread \* (in realtà i thread non terminano)\*/ pthread\_join(thread1,NULL); pthread\_join(thread2,NULL);

pthread\_join(thread3,NULL); pthread\_join(thread4,NULL);

```
 pthread_exit(NULL);
```
}